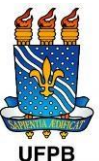

**UNIVERSIDADE FEDERAL DA PARAÍBA CENTRO DE CIÊNCIAS SOCIAIS APLICADAS DEPARTAMENTO DE CIÊNCIA DA INFORMAÇÃO CURSO DE ARQUIVOLOGIA**

# **ANDERSON BRUNO VALENTINO DOS SANTOS**

## **UM OLHAR ARQUIVÍSTICO FRENTE AS CONTRIBUIÇÕES DA NOBRADE NA ELABORAÇÃO DE BASES DE DADOS**

**JOÃO PESSOA 2022**

## **ANDERSON BRUNO VALENTINO DOS SANTOS**

## **UM OLHAR ARQUIVÍSTICO FRENTE AS CONTRIBUIÇÕES DA NOBRADE NA ELABORAÇÃO DE BASES DE DADOS**

Trabalho de Conclusão de Curso apresentado à Coordenação Curso de Arquivologia da Universidade Federal da Paraíba - UFPB, como requisito à obtenção do título de Bacharel em Arquivologia.

Orientador: Prof. Dr. Guilherme Ataíde Dias

**JOÃO PESSOA 2022**

#### **Catalogação na publicação Seção de Catalogação e Classificação**

S237o Santos, Anderson Bruno Valentino Dos. Um olhar arquivístico frente as contribuições da NOBRADE na elaboração de bases de dados / Anderson Bruno Valentino Dos Santos. - João Pessoa, 2023. 49 f. : il. Orientação: Guilherme Ataíde Dias. TCC (Graduação) - UFPB/CCSA. 1. Arquivologia. 2. Normas arquivísticas. 3. Norma Brasileira de Descrição Arquivística. 4. NOBRADE. 5. Descrição arquivística. 6. Bancos de dados. 7. Sistema de gerenciamento de banco de dados. 8. Linguagem SQL. I. Dias, Guilherme Ataíde. II. Título. UFPB/CCSA CDU 930.25

Elaborado por ANA CLAUDIA LOPES DE ALMEIDA - CRB-15/108

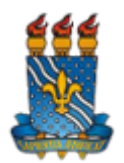

#### **MINISTÉRIO DA EDUCAÇÃO UNIVERSIDADE FEDERAL DA PARAÍBA**

**FOLHA Nº 20 / 2022 - CCSA - CARQ (11.01.13.08)**

**Nº do Protocolo: 23074.115446/2022-20**

**João Pessoa-PB, 16 de Dezembro de 2022**

#### **FOLHA DE APROVAÇÃO DE TRABALHO DE CONCLUSÃO DE CURSO**

ANDERSON BRUNO VALENTINO DOS SANTOS

#### **UM OLHAR ARQUIVÍSTICO FRENTE AS CONTRIBUIÇÕES DA NOBRADE NA ELABORAÇÃO DE BASES DE DADOS**

Monografia apresentada ao Curso de graduação em Arquivologia da Universidade Federal da Paraíba, em cumprimento às exigências para a obtenção do grau de bacharel em Arquivologia.

Data de aprovação: 12 de dezembro de 2022

Resultado: APROVADO

#### **BANCA EXAMINADORA:**

Assinam eletronicamente esse documento o membro da banca examinadora, a saber: Prof. Dr. Guilherme Ataíde Dias (orientador) e Prof. Dr. Marckson Roberto Ferreira de Sousa (membro).

Obs.: o TCC também teve como membro o Prof. Dr. Rayan Aramís de Brito Feitoza (UFBA) como membro externo.

*(Assinado digitalmente em 19/12/2022 10:13 )* GUILHERME ATAIDE DIAS *PROFESSOR DO MAGISTERIO SUPERIOR Matrícula: 1203616*

*(Assinado digitalmente em 16/12/2022 20:59 )* MARCKSON ROBERTO FERREIRA DE SOUSA *PROFESSOR DO MAGISTERIO SUPERIOR Matrícula: 1742362*

Para verificar a autenticidade deste documento entre em **[https://sipac.ufpb.br/documentos/](https://sipac.ufpb.br/public/jsp/autenticidade/form.jsf)** informando seu número: **20**, ano: **2022**, documento(espécie): **FOLHA**, data de emissão: **16/12/2022** e o código de verificação: **7e1ce35399**

## **ANDERSON BRUNO VALENTINO DOS SANTOS**

# **UM OLHAR ARQUIVÍSTICO FRENTE AS CONTRIBUIÇÕES DA NOBRADE NA ELABORAÇÃO DE BASES DE DADOS**

Trabalho de Conclusão de Curso apresentado à Coordenação Curso de Arquivologia da Universidade Federal da Paraíba - UFPB, como requisito à obtenção do título de Bacharel em Arquivologia.

Aprovado em: / / /

### **BANCA EXAMINADORA**

Prof. Dr. Guilherme Ataíde Dias Universidade Federal da Paraíba (UFPB)

\_\_\_\_\_\_\_\_\_\_\_\_\_\_\_\_\_\_\_\_\_\_\_\_\_\_\_\_\_\_\_\_\_\_\_\_\_\_\_\_\_\_\_

Prof. Dr. Marckson Roberto Ferreira de Sousa Universidade Federal da Paraíba (UFPB)

\_\_\_\_\_\_\_\_\_\_\_\_\_\_\_\_\_\_\_\_\_\_\_\_\_\_\_\_\_\_\_\_\_\_\_\_\_\_\_\_\_\_\_\_

Prof. Dr. Rayan Aramís de Brito Feitoza Universidade Federal da Bahia (UFBA)

\_\_\_\_\_\_\_\_\_\_\_\_\_\_\_\_\_\_\_\_\_\_\_\_\_\_\_\_\_\_\_\_\_\_\_\_\_\_\_\_\_\_\_\_

## **AGRADECIMENTOS**

Agradeço a Deus por ter me dado forças para continuar.

A minha família que sempre me deu apoio, minha mãe, meu irmão e meu pai, sempre acreditaram em mim.

Agradecer também a uma grande amiga que eu fiz nessa jornada, Brenda. Ela sempre me ajudou muito durante todo o curso.

Também agradeço aos ótimos professores que eu tive, todos foram muito presentes e prestativos. Um agradecimento em especial ao professor Guilherme Ataíde Dias, que aceitou ser meu orientador mesmo sem ter me dado aulas antes.

### **RESUMO**

No presente trabalho discute-se sobre normas arquivísticas, em especial a Norma Brasileira de Descrição Arquivística (NOBRADE) no contexto da elaboração de bases de dados. Nosso trabalho tem como objetivo geral demonstrar o uso da NOBRADE na elaboração de bancos de dados na área da arquivística. Para alcançar esse objetivo buscamos traçar uma evolução das normas arquivisticas até chegar na NOBRADE, também vamos identificar os sistemas gerenciadores de banco de dados mais utilizados atualmente e descrever um fundo arquivístico usando linguagem SQL e identificar de que maneira a NOBRADE pode auxiliar na elaboração de bancos de dados. Este trabalho trata de uma pesquisa bibliográfica, onde foi realizada uma pesquisa em materiais publicados sobre a temática, de abordagem exploratória visando garantir uma maior familiaridade com o assunto, descritiva, pois descreve aspectos das normas arquivisticas e dos bancos de dados na arquivologia e também é qualitativa, tendo em vista que o estudo busca entender quais as contribuições que a NOBRADE oferece para o desenvolvimento de bancos de dados arquivísticos. Concluímos que o uso da NOBRADE, em conjunto com bancos de dados arquivísticos é produtiva, traz benefícios como simplificar recuperação e acesso a informação. Com o uso da NOBRADE é possível a instauração de regras de integridade baseadas nesta norma e também possibilita ampliar a interoperabilidade entre sistemas arquivísticos estabelecendo padrões que contribuem para uma regulamentação entre bases de dados.

**Palavras-chave:** arquivologia; bancos de dados; NOBRADE; descrição arquivística.

### **ABSTRACT**

This paper discusses archival standards, especially the Brazilian Standard of Archival Description (NOBRADE) in the context of database development. The main goal of our work is to demonstrate the use of NOBRADE in the development of databases in the area of archival science. To achieve this goal we seek to trace the evolution of archival standards until reaching NOBRADE. We will also identify the most commonly used database management systems today and describe an archival fund using SQL language and identify how NOBRADE can assist in the development of databases. This work is classified as a bibliographic research, where a search was carried out in published materials on the subject, using an exploratory approach to ensure greater familiarity with the subject, descriptive, as it describes aspects of archival standards and databases in archival science and is also qualitative, considering that the study seeks to understand what contributions NOBRADE offers to the development of archival-related databases. We conclude that the use of NOBRADE, in conjunction with archival databases is productive, and brings benefits such as simplifying the retrieval and the access to information. With the use of NOBRADE it is possible to establish integrity rules based on this standard, and also makes it possible to expand interoperability between archival systems, establishing standards that contribute to a regulation between databases.

**Keywords:** archival Science; databases; NOBRADE; archival description.

# **LISTA DE FIGURAS**

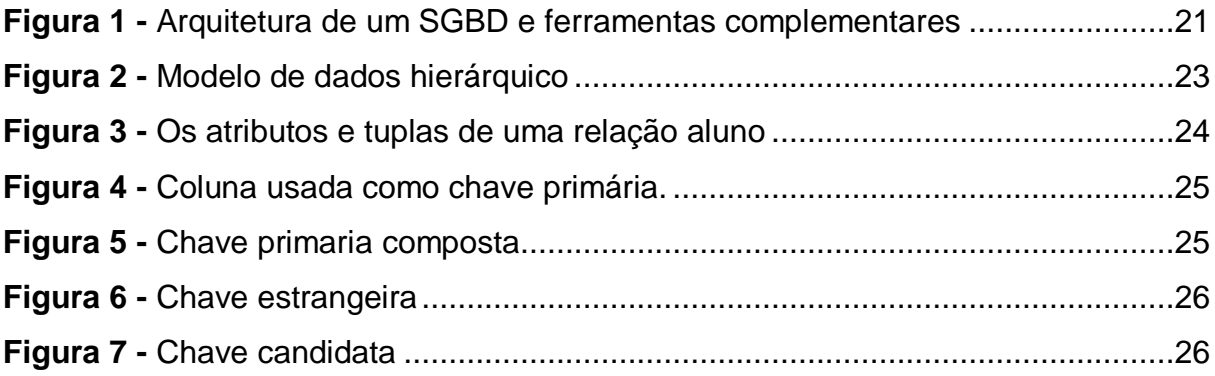

# **SUMÁRIO**

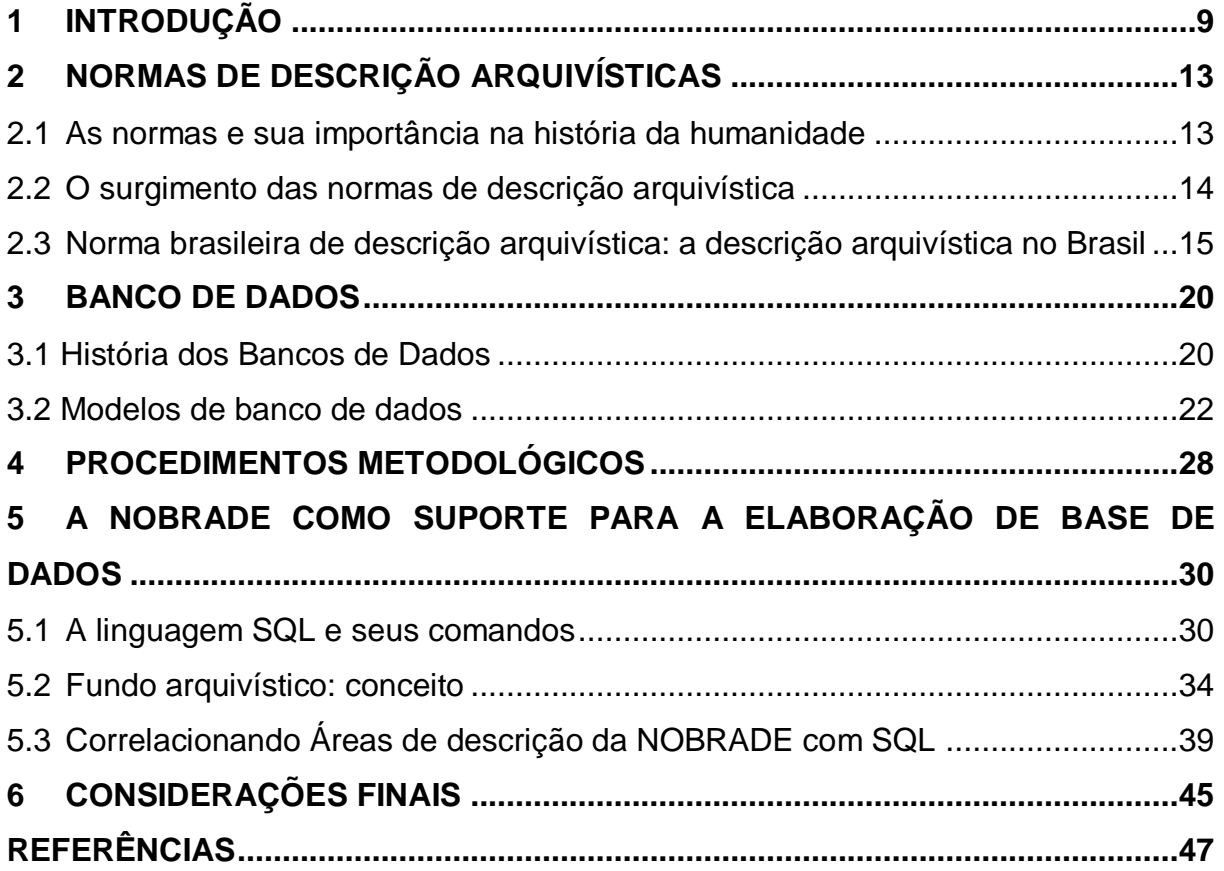

### <span id="page-10-0"></span>**1 INTRODUÇÃO**

A Arquivologia tem uma longa história, algo que remete ao início da escrita, e com a evolução dos documentos de forma orgânica esta ciência foi se constituindo. O século XIX foi de grande impacto para a Arquivologia, trazendo grandes marcos para a área como: Revolução Francesa, Manual dos Holandeses, Princípio da Proveniência e a teoria das três idades, marcos que moldaram a arquivologia que conhecemos hoje. Durante a Revolução Francesa houve a criação dos arquivos nacionais da França, fundado em 1789 que de fato foi de uma enorme colaboração para o desenvolvimento da Arquivologia. Publicada noano de 1898 pela Associação dos Arquivistas Holandeses, o manual dos arquivistas holandeses foi o pontapé inicial para a arquivologia moderna, este manual demonstra:

> [...] regras para as atividades próprias dos arquivistas e inicia um entendimento normatizado para a prática da atividade em arquivos. O manual acentua a necessidade de que a documentação seja descrita uniformemente, sem privilegiar este ou aquele documento e tendo por base um suposto grau de valor histórico que é identificado ou atribuído pelo agente descritor. (ANDRADE; SILVA, 2008, p.16).

O princípio da proveniência trata da ideia que arquivos produzidos por diferentes entidades não devem se misturar, essa ideia é considerada um dos pilares da arquivologia. Já a teoria das três idades da condições para o gerenciamento do ciclo de vida dos documentos, essa teoria dividiu a vida dos documentos em 3 fases: arquivos correntes, são aqueles usados diariamente na rotina da instituição; os arquivos intermediários, documentos usados com menos frequência, mas ainda serão consultados quando necessário, e por último os arquivos permanentes, esses documentos já não são mais utilizados, porém precisam ser mantidos guardados pois eles possuem algum valor, tanto para pesquisa ou para provar alguma coisa.

Com o fim da segunda guerra mundial, uma Nova Era da informação tomava forma, uma era nunca antes vista, onde aconteceu um crescimento exponencial na geração de informações materializadas na produção de documentos, esse fenômeno se estende até os dias atuais e é conhecido como explosão documental.

No início essa explosão documental foi mais de documentos não digitais, mas com a evolução das tecnologias isso foi mudando e assim passando a ter uma grande quantidade de documentos digitais sendo produzido, e toda essa explosão documental tem causado diversos problemas na hora da organização e recuperação de informação, isso se deve ao rápido avanço tecnológico e a demora na adaptação dos profissionais com essas novas tecnologias. Mas na dificuldade surge a oportunidade, o arquivista como profissional deve estar preparado para os desafios e se adequar as novas tecnologias, transformando elas em dispositivos que auxiliem o arquivista.

O arquivista é o responsável pela organização e gestão documental, um mediador entre o usuário e o acervo documental, Sousa (1999) explica que o arquivista deve ter compromisso com a construção do conhecimento e se desvencilhar da influência positivista, ou seja o profissional de arquivo deve agir, pensar, refletir, inovar e, sobretudo, recriar.

A humanidade é a única espécie que pode intervir de forma consciente no meio em que vive, buscando formas de deixar a vida mais cômoda. Desta forma as sociedades foram evoluindo com o tempo, sempre se adaptando as mudanças. Assim, "[...] não resta dúvida que esse novo panorama é fruto do avanço tecnológico, o qual desencadeou o aumento desenfreado da produção e transferência da informação" (SANTA ANNA, 2016, p.5).

Os anos 1990 trouxeram novas demandas para os arquivistas e outros profissionais da informação por causa dos avanços tecnológicos, deste modo com o aumento da automação dos processos produtivos e o auxílio de inteligências artificiais estamos vendo uma segunda Revolução Industrial (JARDIM, 1992).

As novas tecnologias que surgiram após a segunda guerra mundial foram divisores de água no que diz respeito a produção de informação, criando a era da informação, uma era que trouxe mudanças sociais e nunca antes se produziu armazenou ou disseminou tanta informação (JARDIM, 1992).

O profissional arquivista deve estar alinhado as novas tecnologias de gestão documental, com isso o uso de Sistemas de Gerenciamento de Banco de Dados (SGBD) se torna fundamental visto a produção maciça de documentos geradas diariamente pelas organizações públicas e privadas.

Mas o que é um SGBD, um banco de dados? Medeiros (2007, p.14) define banco de dados como. "[...] Conjunto de dados com certa organização característica, com o objetivo de armazenamento persistente dos dados e dotado de mecanismos de manipulação para obtenção de informações e recuperação posterior, dentro de um sistema de informação". Ou seja, um conjunto de dados armazenados que podem ser manipulados e que permaneçam em seus locais depois que foram utilizados. SGBD é a sigla para Sistema de Gerenciamento de Banco de dados, por sua vez são produtos de *software* que são utilizados no gerenciamento de bancos de dados. Com o SGBD se torna possível controlar, acessar, organizar e proteger as informações contidas num banco de dados.

Desde o fenômeno da explosão documental foi se tornando cada vez mais comum as organizações produzirem uma quantidade massiva de informações que precisam ser organizadas para um melhor acesso, com isso se torna algo extremamente viável ter um banco de dados, que tornaria o manuseio e recuperação da informação mais simples.

Esse tsunami informacional pode ser compreendido como uma oportunidade para o arquivista, toda organização que deseja sucesso na sua área de atuação hoje em dia precisa ter uma boa gestão informacional, com isso as organizações buscam por profissionais capacitados que possam gerir toda essa torrente de informações, materializada na forma de documentos que é produzida no decorrer de suas atividades. As organizações com um banco de dados bem elaborado terão uma forma mais eficiente e de fácil recuperação da informação, para isso acreditamos que o uso de normas arquivísticas seja essencial, em especial a Norma Brasileira de Descrição Arquivísticas (NOBRADE).

Para facilitar o manuseio correto de documentos as normas são essenciais, a criação de instrumentos de pesquisas padronizados por meio de normas contribui com os pesquisadores na hora da coleta de dados. A normatização em unidades de informação contribui para o exercício das atividades profissionais do arquivista, pois com as normas haverá uma padronização no modo de operação que será seguido e ajudará o profissional da informação em suas atividades e melhora do acesso de terceiros ao acervo documental da organização.

A NOBRADE surgiu das discussões sobre a Norma Internacional Geral de Descrição Arquivística (ISAD-G), levando em conta o contexto da época e as necessidades das instituições brasileiras. A NOBRADE é composta por 8 áreas e tem 28 elementos de descrição, a norma brasileira foi pensada para a descrição de documentos na fase permanente.

Com as tecnologias digitais da informação e comunicação gerando cada vez mais informação, e o tratamento dessa informação se tornando cada vez mais

urgente, indagamos: **De que maneira a NOBRADE pode auxiliar na elaboração de bancos de dados arquivísticos?**

A justificativa para o trabalho veio de aulas de um curso de desenvolvimento *Web*, que tinha aulas sobre criação e manutenção de banco de dados, então veio lembranças de uma disciplina do 7º período do curso de Arquivologia (Geração de banco e bases de dados), e do fato que em todas as aulas sobre banco de dados no curso de Arquivologia não foi realçado como os elementos de descrição da NOBRADE podem ser úteis na elaboração de bancos de dados e como esses elementos podem facilitar a gestão, por esse motivo surgiu a ideia deste TCC. A produção documental por parte das organizações públicas e privadas no século 21 cresceu de forma exponencial, e os bancos de dados são considerados ferramentas muito eficientes na hora do gerenciamento dessa documentação, e por isso buscamos identificar de que forma, a NOBRADE pode contribuir na elaboração de bancos de dados para facilitar a gestão documental.

Neste trabalho temos como objetivo geral **demonstrar o uso da NOBRADE na elaboração de bancos de dados na área da arquivística.** Para alcançar o objetivo geral, foram traçados os seguintes objetivos específicos:

- a) Traçar a evolução das normas arquivísticas no Brasil;
- b) Identificar os Sistemas Gerenciadores de Bancos de Dados mais utilizados;
- c) Explicar como bancos de dados podem facilitar a manutenção e recuperação da informação em âmbito digital;
- d) Descrever um fundo arquivístico na linguagem *Structured Query Language* (SQL), usando o *subconjunto Data Definition Language* (DDL).

O trabalho está estruturado por seis seções, na seção II apresentamos os objetivos gerais e específicos. Na seção III discutimos sobre normas arquivísticas e a NOBRADE, na seção VI falaremos sobre bancos de dados e seus modelos, expondo quais os mais comuns e suas usabilidades. Na seção V será apresentada a metodologia usada no trabalho e na seção VI como a elaboração de banco de dados e como a NOBRADE pode ser aplicada. Por último na seção VII apresentamos as considerações finais.

### <span id="page-14-0"></span>**2 NORMAS DE DESCRIÇÃO ARQUIVÍSTICAS**

As normas de descrição arquivisticas são ferramentas que trazem padronização ao trabalho do arquivista, com elas, podemos fazer um trabalho que pode ser entendido aqui no Brasil, em outros países, pois facilita a interoperabilidade semântica entre entidades destintas. Nesta seção falaremos um pouco sobre a visão geral sobre normas, e abordaremos as principais normas de descrição arquivística.

### <span id="page-14-1"></span>2.1 As normas e sua importância na história da humanidade

O processo de descrição arquivística traz todas as informações dos fundos arquivísticos permitindo que os mesmos sejam conhecidos previamente em cada um de seus níveis, esta "[...] é uma etapa importante do processo de tratamento da informação em Arquivos e ocorre com frequência em acervos cujos documentos têm valor histórico e que seu conhecimento seja de grande importância para a sociedade. (CASTRO, 2014, p. 15).

A espécie humana gosta de viver em sociedade, porém muitas pessoas surgimento de conflitos e para tentar evitar e reduzir esses conflitos foram criadas as normas, normas específicas para balizar a convivência entre as pessoas. As normas são um conjunto de padrões, regras e diretrizes que contém orientações comportamentais ou instruções técnicas que devem ser seguidas.

As normas trazem facilidade para o cotidiano de pessoas e organizações, com elas temos garantias que os plugues dos aparelhos eletrônicos brasileiros se encaixem nas tomadas brasileiras. As normas não estão apenas em nosso cotidiano, com a facilidade do acesso a ciência em todo o mundo os pesquisadores inquietos com a qualidade e o rigor dos matérias consumidos criaram normas para tornar eles válidos, a necessidade da sistematização do conhecimento fez com que os acadêmicos defendessem a ideia de que para obter a aprovação de um texto fosse necessário obedecer algumas regras, regras essas que são as normas para trabalhos científicos.

Todo ambiente de trabalho tem normas, as leis trabalhistas brasileiras são garantidas para todo profissional em qualquer área profissional.

Arruda (2013, p.26) relata que:

[...] devem ser observadas as Normas Regulamentadoras, também conhecidas por NR's, que são normas que regulamentam, fornecem parâmetros e instruções sobre Saúde e Segurança do Trabalho. São 34, sendo 29 Normas Regulamentadoras e 5 Normas Regulamentadoras Rurais. As NR's são elaboradas por uma comissão composta por representantes do governo, dos empregadores e dos empregados.

Essas Normas Regulamentadoras são muito importantes para organizações que buscam um ambiente de trabalho seguro, evitando riscos desnecessários e garantindo a saúde e integridade física dos funcionários:

> A NR 4 trata do Serviço Especializado em Engenharia de Segurança do Trabalho SESMT, que é formado por uma equipe multidisciplinar compostas por técnicos de segurança do trabalho, engenheiros de segurança do trabalho, médico do trabalho e enfermeiro. Este programa é obrigatório em instituições que admitam empregados regidos pela CLT. (ARRUDA, 2013, p.26).

O número de pessoas que integram a equipe, vai variar de acordo com a quantidade de funcionários e o risco da atividade no ambiente de trabalho. O objetivo da NR 4 é garantir que os funcionários estejam protegidos e assim desempenhar suas funções em segurança no local de trabalho.

<span id="page-15-0"></span>2.2 O surgimento das normas de descrição arquivística

A descrição arquivística é o processo onde segundo UFRG (2022) "o arquivista cria representações de um determinado acervo, explicitando seu contexto e conteúdo visando identificar, gerenciar, estabelecer controle intelectual, localizar, explicar o acervo arquivístico e promover o acesso".

As normas de descrição arquivísticas surgem com o intuito de facilitar o acesso aos arquivos, com essas normas também são desenvolvidos instrumentos de pesquisa que garantem ao usuário uma busca mais eficiente. Existem algumas normas de descrição arquivística, como exemplo ISAD(G) (*General International Standard Archival Description*) que teve sua primeira versão publicada em 1994.

Em 1988, temos o desenvolvimento das primeiras ideias, a primeira versão vem aparecer em 1990 desenvolvida pela comissão *AD-Hoc* para as Normas de Descrição (ICA/DDS), em 1994 a primeira versão é oficialmente publicada.

Segundo a Norma Internacional de Descrição Arquivística ISAD(G), a descrição arquivística tem como objetivo:

[...] identificar e explicar o contexto e o conteúdo de documentos de arquivo

a fim de promover o acesso aos mesmos. Isto é alcançado pela criação de representações precisas e adequadas e pela organização dessas representações de acordo com modelos predeterminados. Processos relacionados à descrição podem começar na ou antes da produção dos documentos e continuam durante sua vida. Esses processos permitem instituir controles intelectuais necessários para tornar confiáveis, autênticas, significativas e acessíveis descrições que serão mantidas ao longo do tempo. (CONSELHO INTERNACIONAL DE ARQUIVOS, 2000, p.11).

A ISAD(G) estabelece diretrizes gerais para a descrição arquivística, contudo o Conselho Nacional de Arquivos (CONARQ) recomenda que a utilização da ISAD(G) seja em conjunto com as normas nacionais. Belloto (2001, p.182) reitera que a ISAD(G) tem objetivo de "estabelecer diretrizes gerais para a preparação de descrições arquivisticas, podendo ser usadas juntamente com as normativas nacionais dos vários países-membros do CIA."

A ISAD(G) tem diretrizes destinadas a materiais arquivísticos, isso faz com que ela tenha uma estrutura multinível que pretende possibilitar a representação da organicidade do fundo. Esta norma parte da ideia que a descrição pode começar antes mesmo do documento ser produzido e continuar durante sua vida, possuindo 7 áreas de descrição e 26 elementos, destes apenas 6 são obrigatórios, a ISAD(G) faz uso da descrição multinível, e tem como regras: partir do geral para o particular; manter a relação entre as descrições; prezar pela não repetição das informações.

Outra norma que é muito comum é a ISAAR (CPF), que é uma norma que busca tratar da descrição de entidades coletivas, pessoas, famílias. CONSELHO INTERNACIONAL DE ARQUIVOS (2004, p.11) diz que "esta norma dá diretivas para a preparação de registros de autoridade arquivística que forneçam descrições de entidades (entidades coletivas, pessoas e famílias) relacionadas à produção e manutenção de arquivos." Esta norma é complementar a ISAD(G) pois permitem a ligação entre as autoridades produtoras e os documentos produzidos.

A primeira edição da ISAAR (CPF) foi publicada em 1996 pelo Concelho Internacional de Arquivos (CIA), mas o seu desenvolvimento foi em 1993, bem próximo da publicação da primeira versão da ISAD(G), a segunda versão foi publicada em 2004 pelo Comitê de Normas de Descrição do CIA, essa segunda versão foi trazida para o Brasil e publicada em português traduzida pelo CONARQ.

<span id="page-16-0"></span>2.3 Norma brasileira de descrição arquivística: a descrição arquivística no Brasil

No Brasil temos um órgão responsável pela regulamentação e normalização da descrição arquivística, este órgão é o Conselho Nacional de Arquivos (CONARQ), um órgão colegiado vinculado ao Arquivo Nacional. Com o intuito de adiantar o funcionamento do CONARQ criaram Câmaras Técnicas e Setoriais, entre essas câmaras, a responsável pela criação da NOBRADE, é a Câmara Técnica de Normalização da Descrição Arquivística (CTNDA), criada em 2001, ela tem observado o empenho da comunidade internacional de arquivo e incentivado a comunidade brasileira fazendo divulgação e debates sobre as normas além de disponibilizar versões traduzidas da ISAD(G) e ISAAR (CPF). Com o Decreto nº 10.148, de 2 de dezembro de 2019 foi definido novas diretrizes para a instituição de câmaras técnicas consultivas no âmbito do CONARQ. Com isso as informações sobre essa câmara são para fins de estudo e pesquisa.

A CTNDA também é responsável pela elaboração da NOBRADE, ela que estabelece normas para a descrição de documentos adaptando a ISAD(G) e ISAAR (CPF) de acordo com a realidade brasileira.

Em virtude de encontrar equipes com experiência no uso da ISAD(G) e ISAAR (CPF), "a CTNDA iniciou os trabalhos promovendo um diagnóstico sobre o grau de normalização dos procedimentos técnicos adotados no tratamento de arquivos em território nacional [...]" (CONSELHO NACIONAL DE ARQUIVOS, 2006, p.9).

Em 2006 é apresentado ao público a versão preliminar da norma:

A versão preliminar desta Norma foi submetida à consulta pública de janeiro a maio de 2006, concomitantemente à realização de oficinas para divulgação em Belém, Brasília, Florianópolis, Londrina, Recife, Rio de Janeiro e São Paulo, contando com cerca de setecentos participantes. As contribuições enviadas por profissionais de várias partes do país foram analisadas em reunião específica, elaborando-se a versão final ora apresentada. (CONSELHO NACIONAL DE ARQUIVOS, 2006, p.9).

#### A NOBRADE tem como objetivo:

Esta norma estabelece diretivas para a descrição no Brasil de documentos arquivísticos, compatíveis com as normas internacionais em vigor ISAD(G) e ISAAR(CPF), e tem em vista facilitar o acesso e o intercâmbio de informações em âmbito nacional e internacional. Embora voltada preferencialmente para a descrição de documentos em fase permanente, pode também ser aplicada à descrição em fases corrente e intermediária. (CONSELHO NACIONAL DE ARQUIVOS, 2006, p.10).

Buscando uma maior qualidade na descrição arquivística o CONARQ (2006)

explica que, a NOBRADE visa garantir descrições consistentes e autoexplicativas, além de proporcionar uma maior qualidade do trabalho técnico e a economia dos recursos, com a padronização da descrição de acordo com a demanda e necessidade informacional.

Por ser baseada na ISAD(G), as áreas de descrições da NOBRADE são semelhantes às da ISAD(G). A NOBRADE possui oito (8) áreas de descrição e vinte e oito (28) elementos, sete (7) elementos são obrigatórios. A oitava área adicionada fala sobre pontos de acesso e descrição de assunto.

As áreas de descrição e elementos da NOBRADE (CONSELHO NACIONAL DE ARQUIVOS, 2006 p. 18):

**Área de identificação** composta por cinco (5) elementos Código de referência; Título; Data(s); Nível de descrição; Dimensão e suporte.

**Área de contextualização** nesta área encontramos quatro (4) elementos Nome(s) do(s) produtor(es); História administrativa/Biografia; História arquivística; Procedência.

**Área de conteúdo e estrutura** estão presentes quatro (4) elementos sendo eles: Âmbito e conteúdo; Avaliação, eliminação e temporalidade; Incorporações; Sistema de arranjo.

**Área de condições de acesso e uso** composta por cinco (5) elementos Condições de acesso; Condições de reprodução; Idioma; Características físicas e requisitos técnicos; Instrumentos de pesquisa.

**Área de fontes relacionadas** composta por quatro (4) elementos sendo eles Existência e localização dos originais; Existência e localização de cópias; Unidades de descrição relacionadas; Nota sobre publicação.

**Área de notas** composta por dois (2) elementos Notas sobre conservação; Notas gerais.

**Área de controle da descrição** composta por três (3) elementos Nota do arquivista; Regras ou convenções; Data(s) da(s) descrição(ões).

**Área de pontos de acesso e indexação de assuntos** tem um (1) elemento Pontos de acesso e indexação de assuntos.

Área de descrição e elementos da ISAD(G) (CONSELHO INTERNACIONAL DE ARQUIVOS, 2000, p. 18-46):

**Área de identificação** tem cinco (5) elementos: Código(s) de referência;

Título; Data(s); Nível de descrição; Dimensão e suporte.

**Área de contextualização** tem quatro (4) elementos: Nome(s) do(s) produtor(es); História administrativa/Biografia; História arquivística; Procedência.

**Área de conteúdo e estrutura** tem quatro (4) elementos sendo eles: Âmbito e conteúdo; Avaliação, eliminação e temporalidade; Incorporações; Sistema de arranjo.

**Área de condições de acesso e uso** contém cinco (5) elementos: Condições de acesso; Condições de reprodução; Idioma; Características físicas e requisitos técnicos; Instrumentos de pesquisa.

**Área de fontes relacionadas** contém quatro (4) elementos: Existência e localização dos originais; Existência e localização de cópias; Unidades de descrição relacionadas; Nota sobre publicação.

**Área de notas** contém um (1) elemento: Notas.

**Área de controle da descrição** contém três (3) elementos: Nota do arquivista; Regras ou convenções; Data(s) da(s) descrição(ões).

Assim como a ISAD(G) a NOBRADE é bem flexível, por apresentar campos sem entrar em muitos detalhes em relação aos dados que devem constar na descrição, isso possibilita para as instituições que utilizam da norma a liberdade de ação, já que cada instituição é única e todas tem uma realidade diferente.

A NOBRADE deixa bem clara sua posição quanto a isso quando fala que:

[...] a norma brasileira advoga a padronização de procedimentos em sistemas de arquivos e/ou em entidades custodiadoras. Da mesma maneira que aquelas normas internacionais, a NOBRADE não preceitua formatos de entrada ou saída de dados em sistemas de descrição automatizados ou manuais. Tem por objetivo estruturar a informação a partir de elementos de descrição comuns, buscando interferir o mínimo possível na forma final em que as descrições são apresentadas. Cabe a cada entidade custodiadora e a seus profissionais a decisão acerca dos recursos utilizados para a descrição, bem como o formato final de seus instrumentos de pesquisa, sendo apenas imprescindível a presença dos elementos de descrição obrigatórios. (CONSELHO NACIONAL DE ARQUIVOS, 2006, p.11).

Andrade (2007, p. 78) "considera a NOBRADE como uma norma pensada de forma que seja possível a utilização em sistemas de recuperação da informação manuais e automatizados", contudo, ele também explica que a norma não determina formatos de entrada e saída de dados, e neste aspecto a norma reconhece que é insuficiente.

A descrição arquivística também esta presente em ambito digital com repositórios como RDC-Arq e *software* como o ICA-AtoM. Repositório Digital Confiável de Documentos Arquivísticos (RDC-Arq), foi um projeto do Conselho Nacional de Arquivos em busca de construir um repositório digital que fosse confiável. "A implantação de um repositório digital confiável é fundamental para assegurar a preservação, o acesso e a autenticidade de longo prazo dos materiais digitais." (CONSELHO NACIONAL DE ARQUIVOS, 2015, p.8). Com a publicação da resolução n° 43, de 04 de setembro de 2015 que atualiza a resolução n° 39 de 29 de abril de 2014, o Conarq estabelece uma serie de requisitos que devem ser seguidos pelas instruções que pretendem implementar a construção de Repositórios Arquivísticos Digitais Confiáveis.

O ICA-AtoM é um software desenvolvido pelo Conselho Internacional de Arquivos (ICA) em 2003, o mesmo é um *software* de codigo aberto voltado para a descrição arquivística, o objetivo do ICA-AtoM é proporcionar uma ferramenta gratuita e de fácil manejo às entidades custodiadoras para facilitar a divulgação e disponibilização de seus acervos na internet.

#### <span id="page-21-0"></span>BANCO DE DADOS

Nesta seção vamos abordar sobre bancos de dados, do surgimento do primeiro protótipo com a International Business Machines (IBM) na década de 70 do seculo XX, e falar sobre alguns dos modelos mais populares.

#### <span id="page-21-1"></span>3.1 História dos Bancos de Dados

Os bancos de dados atualmente exercem um papel fundamental na vida de organizações e pessoas, mesmo muitas vezes poucas pessoas percebendo, é inegável importância dos bancos de dados. De atividades triviais como acessar a sua página do *Facebook* ou algo mais importante como um cadastro em algum programa governamental, os bancos de dados estão sempre presentes. Elmasri e Navathe (2011, p. 3) definem banco de dados como "[...] uma coleção de dados relacionados". Elmasri e Navathe (2011) explicam que essa é uma definição muito simplista e abrangente, normalmente o termo banco de dados é mais restrito tendo certas propriedades como, representar algum aspecto do mundo real; ser uma coleção logicamente coerente com algum significado inerente; construído e populado com dados para uma finalidade específica.

A tecnologia de SGBD assim como muitas outras tecnologias da computação, teve seus fundamentos nascidos na IBM durante as décadas de 1960 e 1970. Foi nessa época que a empresa notou que gastava muito com funcionários para fazer o trabalho de armazenamento e indexação de arquivos, por esse motivo a empresa percebeu que valia mais a pena investir em pesquisa para encontrar um meio mais barato para essas atividades. "O primeiro Sistema Gerenciador de banco de dados (SGBD) comercial surgiu no final de 1960, levando em consideração todos os desafios propostos para um sistema de banco de dados"*.* (CAYERES, 2015, p.2).

Durante essa época muitas pesquisas foram realizadas e foi nesse período que os modelos hierárquicos, de rede e relacionais foram desenvolvidos. Em 1970 o primeiro artigo sobre o modelo relacional é publicado.

Nos anos 80 do seculo XX com a empresa Oracle aparecem os primeiros sistemas de banco de dados baseado em SQL através do Oracle 2 e com a IBM com o seu modelo baseado em SQL, o SQL/DS, esses são os primeiros sistemas comerciais de banco de dados baseados nos padrões SQL.

Os sistemas gerenciadores de banco de dados foram criados com o objetivo de administrar muitos dados, podendo modificar, e inserir elementos de forma produtiva e segura. "Um sistema de gerenciamento de banco de dados é uma coleção de dados inter-relacionados em um conjunto de programas para acessálos". (SILBERSCHATZ; KORTH; SUDARSHAN, 2006, p. 1).

Cayeres (2015) exalta as qualidades de um SGBD quando fala de suas características, para ele, um SGBD tem como principais características: gerenciar uma grande quantidade de dados; evitar "a redundância e inconsistência de dados; concorrência de acesso; facilidade de acesso; segurança de dados; garantia de integridade; facilidade de migração; suporte a transações". Cayeres (2015, p. 3) continua explicando que um SGBD é:

> [...] um software que incorpora e facilita as funcões de definição, recuperação e alteração de dados em um Banco de Dados. Tem a função de proteção (contra falhas de hardware e software) e de segurança (acessos não autorizados ou maliciosos) dos dados nele armazenados, ao mesmo tempo em que permite o compartilhamento desses dados entre vários usuários e aplicações.

A arquitetura de um SGBD tem como principal objetivo, separar aplicações do usuário dos dados físico. "De forma simplificada, um SGBD faz a interface entre a camada física de armazenamento dos dados e a sua organização lógica através de um determinado modelo de organização." (CAYERES, 2015, p.3). A Figura 1 a seguir apresenta a arquitetura de um SGBD.

<span id="page-22-0"></span>**Figura 1 -** Arquitetura de um SGBD e ferramentas complementares

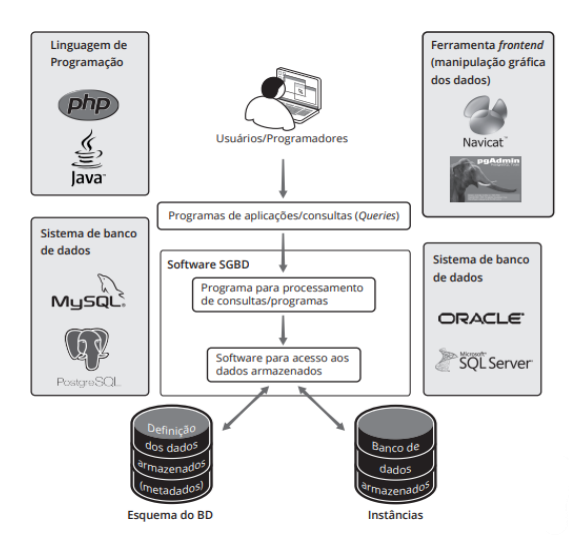

**Fonte:** Cayeres (2015, p.4)

Com o auxílio de linguagens de programação, ferramentas *front-end* são

soluções que facilitam na construção, manutenção e manipulados dos dados armazenados em bancos de dados nos SGBDs.

<span id="page-23-0"></span>3.2 Modelos de banco de dados

Modelos de banco de dados nada mais é que, formas de armazenar e relacionar os dados, "um modelo de bando de dados mostra a estrutura lógica de um banco de dados, incluindo as relações e restrições que determinam como os dados podem ser armazenados e acessados" (FSA, 2022). Cayeres (2015, p. 4) explica que: "A modelagem de dados representa a descrição formal da estrutura de um SGBD. A evolução tecnológica, tanto de hardware como de software."

Existem vários tipos de modelos de banco de dados, entre eles os mais comuns são: Modelo hierárquico; modelo de rede; modelo relacional; modelo de banco de dados orientado para objetos; relacional-objeto. Na hora de construir o banco de dados pode usar qualquer um destes modelos, só depende do sistema de gestão usado suportar ou não o modelo que vai ser usado. Em sequência apresentaremos alguns modelos.

O modelo hierárquico foi o principal sistema de gestão usado pela IBM nos anos 60 e 70, historicamente esse modelo é predecessor do modelo relacional.

Cayeres (2015, p.4) explica que:

O modelo hierárquico foi o primeiro a ser reconhecido como um modelo de dados. Seu desenvolvimento somente foi possível devido à consolidação dos discos de armazenamento endereçáveis, pois esses discos possibilitaram a exploração de sua estrutura de endereçamento físico para viabilizar a representação hierárquica das informações. Nesse modelo de dados, os dados são estruturados em hierarquias ou árvores.

O modelo hierárquico organiza as informações numa estrutura do tipo árvore, como é mostrado na Figura 2.

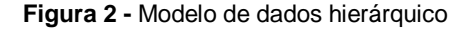

<span id="page-24-0"></span>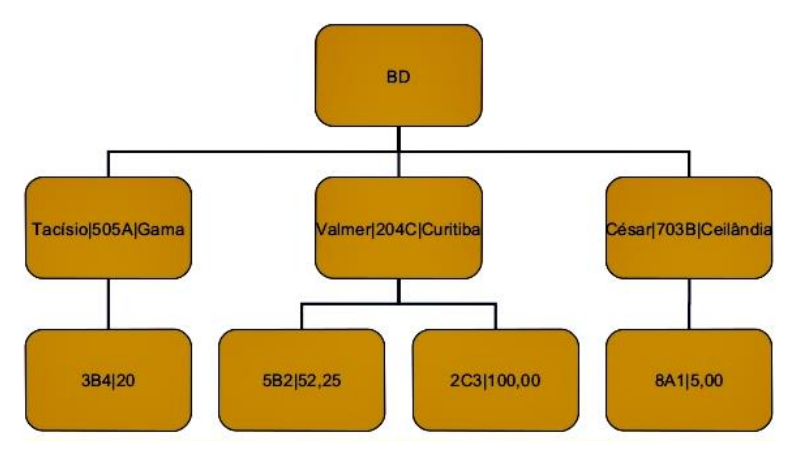

**Fonte:** (DORNELLES, 2022, p.1)

Um banco de dados hierárquico é uma coleção de registros conectados um ao outro por meio de ligações, "[...] onde cada registro é uma coleção de campos (atributos), cada um contendo apenas uma informação. O registro da hierarquia que precede a outros é o registro-pai, os outros são chamados de registros-filhos." (CAYERES, 2015, p. 5). Dornelles (2022, p. 1) reforça que, "O registro pai pode possuir vários filhos, mas os registros filhos só podem possuir um registro pai".

O modelo frequentemente usado na atualidade é o modelo relacional, o modelo relacional é uma maneira intuitiva e direta de representar dados em tabelas (conhecidas como relações). "Um banco de dados relacional consiste em uma coleção de tabelas, cada uma com um nome único atribuído. Uma linha em uma tabela representa uma *relação* entre conjunto de valores." (SILBERSCHATZ; KORTH; SUDARSHAN, 2006, p.25). Elmasri e Navathe (2011) reforçam essa ideia quando explicam que o modelo relacional é uma coleção de relações. As partes do modelo relacional buscam traduzir fatos do mundo real, por exemplo, na Figura 3 apresentamos uma relação de alunos.

<span id="page-25-0"></span>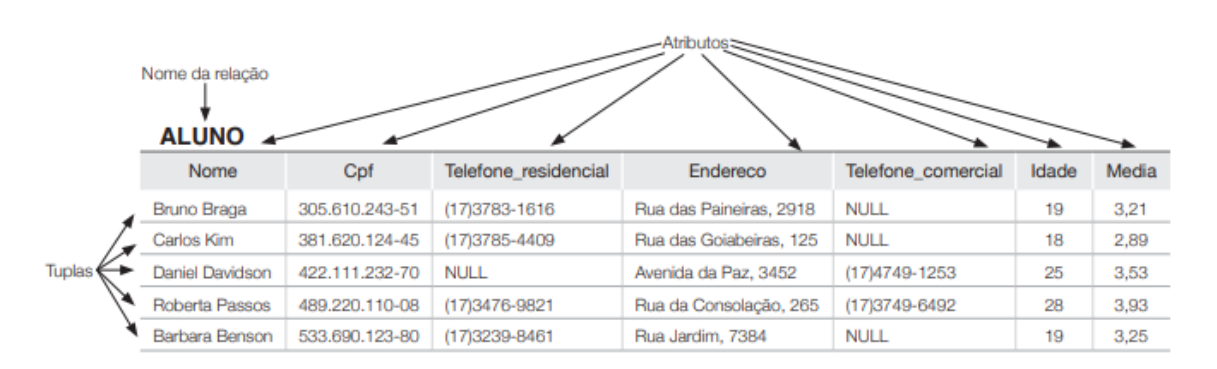

**Figura 3 -** Os atributos e tuplas de uma relação aluno

**Fonte: (**ELMASRI; NAVATHE, 2011, p.40)

Cada linha da tabela da Figura 3 busca representar uma característica real do individuo. A tabela do modelo relacional possui uma terminologia formal, onde cada componente tem um nome.

> Na terminologia formal do modelo relacional, uma linha é chamada de tupla, um cabeçalho da coluna é chamado de atributo e a tabela é chamada de relação. O tipo de dado que descreve os tipos de valores que podem aparecer em cada coluna é representado por um domínio de valores possíveis. Agora, vamos definir esses termos — domínio, tupla, atributo e relação — de maneira formal. (ELMASRI; NAVATHE, 2011, p. 39)

Cayeres (2015) explica que, o modelo relacional surgiu devido a necessidade de aumentar a independência de dados nos SGBDs, prover um conjunto de funções apoiadas em álgebra relacional para armazenamento e recuperação de dados e possibilitar processamento dedicado e exclusivo. No modelo relacional existem três tipos de chaves (chave primária, chave estrangeira e chave alternativa), essas chaves são responsáveis pelo relacionamento entre as entidades.

A chave primária (*Primary key* ou "*PK"*) é, um ou mais campos com valores únicos para toda a tabela, segundo Gonçalves (2014, p. 11) "Trata-se de um identificador único para tabela." Quando uma coluna é definida como uma chave primária, não pode haver repetição de valor nas linhas desta coluna. Gonçalves (2014, p. 11) explica que, "uma chave primária deve seguir o conceito da minimalidade, isto é, que todas as suas colunas sejam efetivamente necessárias para garantir o requisito de unicidade de valores desta chave." A Figura 4 apresenta um exemplo de uma tabela com uma coluna definida como chave primária.

#### **Figura 4 -** Coluna usada como chave primária.

# <span id="page-26-0"></span>Coluna que possui regra de chave primária

| cliente | id cliente nome |       | data nasc  | sexo |
|---------|-----------------|-------|------------|------|
|         |                 | José  | 1978-04-21 |      |
|         |                 | Maria | 1980-10-17 |      |
|         |                 | João  | 1995-08-12 |      |
|         |                 | Pedro | 1990-03-18 |      |

**Fonte:** (CURY, 2022, p.1).

O exemplo da Figura 4, tem uma coluna definida como chave Primária, e nessa coluna nenhum dos valores é repetido, assim mantendo a unicidade dos valores.

Nem sempre a unicidade dos valores é conseguida com uma única coluna, então faz-se necessário usar mais de uma coluna como chave primária, a Figura 5 mostra um exemplo de uma chave primária com quatro colunas, quando uma chave primária tem mais que uma coluna, ela também é chamada de chave primária composta (PK composta).

<span id="page-26-1"></span>

| aluguel |   |            | id cliente id dvd data aluguel hora aluguel | valor |
|---------|---|------------|---------------------------------------------|-------|
|         | 4 | 2015-04-24 | 09:11                                       | 6,00  |
|         |   | 2015-04-24 | 09:11                                       | 9,00  |
|         |   | 2015-04-26 | 15:50                                       | 9,00  |
|         |   | 2015-04-27 | 13:45                                       | 9,50  |
|         |   | 2015-04-28 | 10:25                                       | 6,00  |

**Figura 5 -** Chave primaria composta.

Colunas que possuem

regra de chave primária composta

**Fonte:** (CURY, 2022, p.1).

Alguns números na primeira coluna da Figura 5 são repetidos, então para garantir a unicidade dos valores foi necessário usar mais de uma coluna para obterse a finalidade de uma chave primária.

O segundo tipo de chave, é a chave estrangeira (FK). Chave estrangeira darse-á quando uma ou mais colunas em uma tabela faz referência a chave primária de outra tabela, ou seja "[...] pode-se dizer que uma chave estrangeira é uma coluna ou uma combinação de colunas, cujos valores aparecem necessariamente na chave primária de outra tabela" (GONÇALVES, 2014, p.13). Basicamente, a chave

estrangeira é como uma "ferramenta" que concebe um relacionamento entre tabelas de um banco de dados relacional. Diferente de uma chave primária, as chaves estrangeiras podem conter valores repetidos e ate mesmos valores *NULL* (nulo).

<span id="page-27-0"></span>A seguir, na Figura 6 mostramos um exemplo de chave estrangeira.

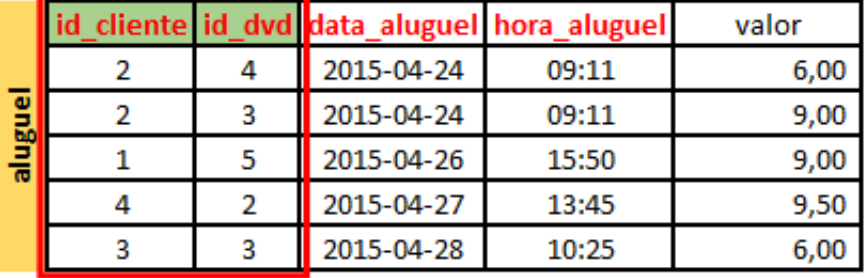

#### **Figura 6 -** Chave estrangeira

Colunas que possuem regra de chave estrangeira

**Fonte:** (CURY, 2022, p.1).

O último tipo de chave, é a chave alternativa, também conhecida como chave candidata, essa chave é um identificador único que garante que nenhuma tupla será duplicada. Assim como Gonçalves (2014, p.15) diz, "as chaves alternativas podem ser definidas como sendo um identificador único, inclusive sendo implementado como tal em uma base de dados." Na Figura 7 temos o exemplo, a tabela cliente, tem como chave primária a coluna id\_cliente, e a coluna CPF é a chave alternativa.

**Figura 7 -** Chave candidata

### Coluna que possui regra de chave alternativa

<span id="page-27-1"></span>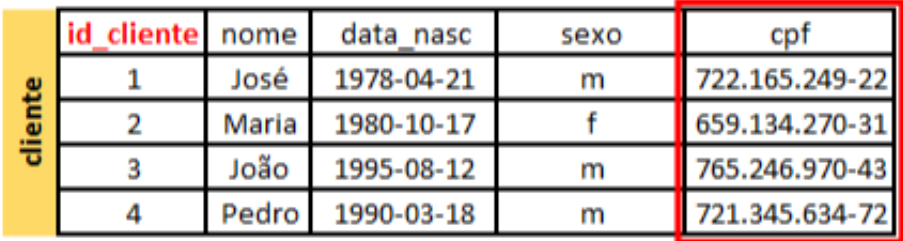

**Fonte:** (CURY, 2022, p.1).

Bancos de dados orientado a objetos é o modelo que utilizada a estrutura orientada a objetos. Isso quer dizer que as informações são organizadas em blocos de informações com identificadores.

> Os bancos de dados Orientados a Objeto começaram a se tornar comercialmente viáveis em meados de 1980. A motivação para seu surgimento está em função dos limites de armazenamento e representação semântica impostas no modelo relacional. Alguns exemplos são os sistemas de informações geográficas (SIG), os sistemas CAD e CAM, que são mais facilmente construídos usando tipos complexos de dados. A habilidade para

criar os tipos de dados necessários é uma característica das linguagens de programação orientadas a objetos. (CAYERES, 2015, p.6).

O modelo relacional-objeto é um modelo híbrido que combina a simplicidade do modelo relacional com algumas funções do modelo orientado a objetos. Cayeres (2015, p.6) relata que "Alguns bancos de dados relacionais adicionaram a seus produtos a capacidade de incorporar objetos mais complexos, como imagem, som e vídeo, bem como alguns recursos de orientação a objetos." Entretanto ele completa falando que não é um sistema puramente orientados a objetos, mesmo com a denominação.

As características de um banco de dados objeto-relacionais são, permitir o armazenamento de objetos em suas tabelas, todas as regras de um banco relacional continuam válidas.

### <span id="page-29-0"></span>**4 PROCEDIMENTOS METODOLÓGICOS**

O presente trabalho é estruturado como uma pesquisa bibliográfica, exploratória, descritiva e qualitativa.

Esta é uma pesquisa bibliográfica, pois, foi realizado um levantamento baseado em materiais bibliográficos previamente publicados sobre a temática abordada nesse trabalho.

Para Fonseca, a pesquisa bibliográfica é o ponto de partida de um trabalho científico, pois:

> Qualquer trabalho científico inicia-se com uma pesquisa bibliográfica, que permite ao pesquisador conhecer o que já se estudou sobre o assunto. Existem, porém, pesquisas científicas que se baseiam unicamente na pesquisa bibliográfica, procurando referências teóricas publicadas com o objetivo de recolher informações ou conhecimentos prévios sobre o problema a respeito do qual se procura a resposta. (FONSECA, 2002, p.31).

Andrade (2010, p. 25) ressalta que:

A pesquisa bibliográfica é habilidade fundamental nos cursos de graduação, uma vez que constitui o primeiro passo para todas as atividades acadêmicas. Uma pesquisa de laboratório ou de campo implica, necessariamente, a pesquisa bibliográfica preliminar. Seminários, painéis, debates, resumos críticos, monografias não dispensam a pesquisa bibliográfica. Ela é obrigatória nas pesquisas exploratórias, na delimitação do tema de um trabalho ou pesquisa, no desenvolvimento do assunto, nas citações, na apresentação das conclusões. Portanto, se é verdade que nem todos os alunos realizarão pesquisas de laboratório ou de campo, não é menos verdadeiro que todos, sem exceção, para elaborar os diversos trabalhos solicitados, deverão empreender pesquisas bibliográficas.

A pesquisa tem caráter exploratório, tendo em vista que foi realizado um levantamento bibliográfico tentando proporcionar maior familiaridade com o problema de pesquisa.

Segundo Gil a pesquisa exploratória:

[...] têm como principal finalidade desenvolver, esclarecer e modificar conceitos e ideias, com vistas na formulação de problemas mais precisos ou hipóteses pesquisáveis para estudos posteriores. [...] Habitualmente envolve levantamento bibliográfico e documental, entrevistas não padronizadas e estudos de caso. (GIL, 2019, p. 26).

Este trabalho se caracteriza também como uma pesquisa descritiva pois, ele descreve as normas arquivisticas e bancos de dados, segundo Richardson (2017, p.6) "esse tipo de pesquisa procura descrever sistematicamente uma situação, problema, fenômeno ou programa para revelar da estrutura o comportamento de um fenômeno." A pesquisa configura-se como de abordagem qualitativa, já que ela

busca entender quais as contribuições a NOBRADE pode oferecer no desenvolvimento de bancos de dados arquivísticos. Minayo, Deslandes e Gomes (2009) explicam que a ocupação das pesquisas qualitativas é responder questões particulares, que não podem ou não devem ser quantificadas.

Para a realização deste trabalho foram realizadas pesquisas no Google, Google Acadêmico, no Portal de Periódicos da UFPB e também na Minha Biblioteca a biblioteca digital da UFPB por meio do Sistema Integrado de Gestão Acadêmica (SIGAA).

A coleta bibliográfica foi realizada no período de julho de 2022 até novembro de 2022.

As palavras-chaves usadas para encontrar o material de pesquisa foram: "normas arquivísticas", "surgimento de normas arquivisticas", "a relação da arquivologia com a Ciência da Informação", "NOBRADE", "ISAD(G)", "ISAAR (CPF)", "arquivologia e banco de dados", "sistema de banco de dados", "SGBD", "banco de dados hierárquico", "banco de dados relacional", "arquitetura de SGBD", "sistema de banco de dados baseado em SQL".

Esta é uma pesquisa livre, não foi realizado nenhum recorte temporal de artigos.

Para fazer o exemplo do fundo com os comandos SQL, escolhemos o fundo Floriano Peixoto do Arquivo Nacional que pode ser localizado na página 82 da NOBRADE. Fizemos uma interpretação dos elementos de descrição e transcrevemos com os comandos da linguagem SQL, a maior parte dos elementos de descrição foram consideradas como dados do tipo varchar.

# <span id="page-31-0"></span>**5 A NOBRADE COMO SUPORTE PARA A ELABORAÇÃO DE BASE DE DADOS**

Nesta seção vamos discutir sobre a SQL (*Structured Query Language*) e elaborar um fundo arquivístico que vamos "traduzir" para uma estrutura possível de implementação em banco de dados relacional onde a linguagem padrão usada para trabalhar é a SQL.

<span id="page-31-1"></span>5.1 A linguagem SQL e seus comandos

A *Structured Query Language* (Linguagem de Consulta Estruturada em português) é um dos principais responsáveis para o sucesso do modelo relacional, esta linguagem é inspirada na álgebra relacional, Medeiros afirma que:

> Álgebra relacional é uma linguagem de consultas procedural. Consiste em um conjunto de operações que tem como entrada uma ou duas relações ou tabelas e produz, como resultado, uma nova relação ou tabela. Tal propriedade é conhecida como a propriedade de fechamento. (MEDEIROS, 2007, p.65).

Gonçalves (2014) fala que no início dos anos 70 do seculo XX nos laboratórios da IBM, foi desenvolvido a SQL, que inicialmente era chamado de *SEQUEL,* esta foi uma linguagem desenvolvida para bancos de dados relacionais, e até os dias atuais é a linguagem mais comum nesses tipos de bancos de dados.

A linguagem SQL possui uma diversidade de comandos, os comandos SQL são instruções que servem para o sistema gerenciador de bancos de dados realizar variadas tarefas. Gonçalves (2014, p.24) afirma que, "com relação à abrangência da linguagem SQL, pode-se dizer que ela possui inúmeras funcionalidades, dentre as quais está a gama de comandos que possui – Comandos de manipulação, Comandos de definição e Controle." SQL não é uma linguagem muito complexa isso permite que não só profissionais da área usem, mas para programar com SQL é fundamental conhecer esses comandos. Agora vamos conversar um pouco sobre os comandos SQL e qual utilidade deles na hora de programar bancos de dados relacionais.

**DDL:** *Data Definition Language* (Linguagem de Definição de Dados), são comandos que servem para manipular a estrutura de um banco de dados. Assim sendo, "[...] descreve como as tabelas e outros objetos podem ser definidos. Os comandos da linguagem de definição de dados (DDL) são responsáveis por definir tabelas e outros objetos pertencentes ao banco dados." (GONÇALVES, 2014, p. 24). Os principais comandos DLL são: *CREATE DATABASE, CREATE TABLE, CREATE INDEX, ALTER TABLE, DROP DATABASE, DROP TABLE, DROP INDEX.*

*CREATE DATABASE* é o comando usado para criar um banco de dados novo. Na hora de programar o novo banco de dados, digita-se o comando e depois digita o nome do novo banco de dados, exemplo:

*CREATE DATABASE FundoArquivísticoX (*

*);*

*CREATE TABLE* é o comando responsável por criar novas tabelas dentro do banco de dados. Ao criar a nova tabela com o comando, você especifica seus atributos, assim como Elmasri e Navathe explicam:

> O comando CREATE TABLE é usado para especificar uma nova relação, dando-lhe um nome e especificando seus atributos e restrições iniciais. Os atributos são especificados primeiro, e cada um deles recebe um nome, um tipo de dado para especificar seu domínio de valores e quaisquer restrições de atributo, como NOT NULL. (ELMASRI; NAVATHE, 2011, p.59).

A seguir um exemplo de criação de tabela com o comando *CREATE TABLE*: *CREATE TABLE Clientes (*

*ClientesID int,*

*Nome varchar(255),*

*Sobrenome varchar(255),*

*Endereco varchar(255)*

*);*

Na coluna ClientesID o *int* significa que só são aceitos números inteiros, as colunas Nome, Sobrenome e Endereço são do tipo *varchar* ou seja são campos que contém caracteres, e a quantidade de caracteres que esses campos aceitam são de no máximo 255.

*CREATE INDEX* este comando é usado para criar índices em tabelas, o índice é usado para recuperar dados mais rapidamente.

*ALTER TABLE*, é um comando usado para fazer alterações em uma tabela que já existe. Por exemplo, é possível adicionar mais colunas em uma tabela usando o comando:

*ALTER TABLE Clientes ( ADD email varchar(255)*

*);*

O comando *DROP* é o comando usado para excluir algum item do banco de dados, com esse comando pode ser possível excluir uma tabela ou o banco de dados inteiro, algumas das varias modalidades do comando *DROP* são: *DROP DATABASE*, usado para excluir um banco de dados inteiro por exemplo, *DROP DATABASE Fundo Arquivístico X;* DROP TABLE, esse comando é responsável para excluir uma tabela o comando é usado assim: *DROP TABLE Clientes;* O outro comando DROP, é o DROP INDEX, esse é responsável por remover um índice já existente no banco de dados.

**DML**: *Data Manipulation Language* (Linguagem de Manipulação dos Dados) essa parte da linguagem SQL fala sobre comandos responsáveis pela manipulação de dados de uma tabela. Gonçalves (2014) ressalta que esses são comandos que permitem o usuário de inserir seus dados, e entre esses comandos estão: *INSERT, DELETE, UPDATE, SELECT.*

O comando *INSERT* é responsável por adicionar registros em uma tabela, a seguir apresentamos um exemplo onde são escolhidas duas colunas para serem adicionadas:

*INSERT INTO nome\_da\_tabela (coluna1, coluna2,) VALUES (valor1, valor2);* 

*DELETE* é o comando que permite excluir o registro de uma tabela, para utilizar o comando, ele deve ser escrito da seguinte maneira: *DELETE FROM nome da tabela WHERE parte que vai ser excluída.* Caso não seja utilizado a cláusula *WHERE*, toda a tabela será excluída.

*UPDATE* é a instrução usada para atualizar registros dentro de uma tabela, esse comando é escrito da seguinte forma:

*UPDATE Clientes*

*SET Endereço = 'valor1'*

*WHERE ClientesID = 1;*

Ao utilizar o comando *UPDATE* tem que tomar cuidado para não esquecer a clausula *WHERE*, ela é a responsável por filtrar e indicar onde exatamente ocorrerá a atualização do registro, se não for utilizado a clausula *WHERE*, toda a tabela vai ser atualizada.

O comando SELECT é o responsável por recuperar dados em um banco de

dados, com ele é possível recuperar dados de toda a tabela, de uma coluna ou somente de uma informação especifica. Este comando é escrito dessa forma:

*SELECT Nome, Endereço FROM Clientes;* desta maneira é especificado que os dados que queremos recuperar são o *Nome* e *Endereço* da tabela *Clientes.* Caso o usuário deseje recuperar toda a informação da tabela ele pode escrever o comando da seguinte forma: *SELECT \* FROM Clientes;* o caractere "\*" indica que desejamos recuperar todos os dados da tabela.

**DCL**: *Data Control Language* (Linguagem de Controle dos Dados), os comandos DLC são responsáveis por controlar o acesso e níveis de privilégio entre os usuários de bancos de dados, com ele é possível atribuir mais segurança e confiabilidade para o banco de dados, os principais comandos DCL são, *GRANT*, *REVOKE* e *DENY.*

O comando *GRANT* concede permissões ao usuário, o comando é usado da seguinte maneira:

*GRANT nome\_do\_privilegio ON nome\_do\_objeto TO nome\_do\_usuario / publico;* 

Como exemplo: *GRANT INSERT, UPDATE, SELECT ON Clientes TO usuario\_A;* assim, o *usuario\_A* tem a permissão de adicionar, atualizar e selecionar registros na tabela *Clientes*.

*REVOKE* é o comando responsável por remover permissões e privilégios concedidos, a sintaxe do comando é a seguinte:

*REVOKE nome\_do\_privilegio*

*ON nome\_do\_objeto*

*FROM nome\_do\_usuario / publico;*

Exemplo *REVOKE INSERT, SELECT ON Clientes FROM usuario\_A;* desta forma, o *usuario\_A* teve os privilégios revogados e não pode mais usar os comandos *INSERT e SELECT* na tabela *Clientes*.

O comando *DENY* é responsável por negar o acesso/permissões para um usuário específico, a seguir um exemplo da sintaxe do comando:

*DENY nome\_do\_privilegio ON nome\_do\_objeto TO nome\_do\_usuario / publico;*

Por exemplo, para negar o acesso ao comando *UPDATE* do *usuario\_A* na tabela Clientes, usamos o comando da seguinte maneira: *DENY UPDATE ON Clientes TO usuario\_A;* com isto, o *usuario\_A* não tem mais acesso ao comando *UPDATE.*

#### <span id="page-35-0"></span>5.2 Fundo arquivístico: conceito

Na Arquivologia, fundo é o nome dado para um conjunto de documentos que tenham a mesma origem, independente da forma ou suporte, CONARQ (2006, p. 15) define fundo como "Conjunto de documentos de uma mesma proveniência". Ou seja, documentos que foram produzidos ou reunidos por uma mesma pessoa, família ou organização. Cook (2017, p. 16) explica que, uma das melhores definições para fundos, foi definida pelo *Working Group,* fundo é definido como: "[...] totalidade dos documentos de qualquer natureza que toda entidade administrativa, toda pessoa física ou entidade coletiva, acumulou automática e organicamente por razões de sua função ou atividade". Essa definição de fundo traz vantagem para os arquivistas, pois ela é abrangente e pode ser usada para todo tipo de documento não importando qual o seu suporte ou forma. Uma observação que tem que ser feita é, nem todo conjunto de documentos pode ser considerado como fundo, neste conceito de fundo que foi apresentado, só os documentos de mesma proveniência podem ser considerados como um fundo, assim como:

> nem todos os conjuntos de documentos são automaticamente assim considerados, pois para que recebam tal atributo é necessário saber se foi preservada a proveniência e a ordem original, ou se é possível recuperá-las pela identificação dos contextos de produção e vínculos orgânicos dos documentos. (VENANCIO; BARBOSA, 2018, p.58).

Um dos pilares fundamentais da arquivologia é o conceito de respeito aos fundos, para Duchein (1986), o respeito aos fundos é, como o princípio fundamental do arquivo, e é pela prática deste princípio que o arquivista se distingue do bibliotecário e do documentalista. O princípio de respeito aos fundos também conhecido como princípio da proveniência, fala que:

> [...] os arquivos devem ser organizados por fundos de documentos, de modo a se respeitar a origem dos documentos. Estes não podem ser misturados a outros fundos, isto é, devem ser organizados pela origem dos arquivos. A partir desse princípio básico, tem-se a ideia de pertinência territorial, segundo a qual os arquivos devem ficar custodiados em seu território de produção. (REIS; SANTOS, 2013, p.27).

Essa definição de fundos traz alguns problemas e incertezas, o francês Michel Duchein fala sobre cinco problemas que ele considera os mais importantes, tais problemas:

> [...] se referem, primordialmente, a cinco pontos: a definição de fundo em relação à hierarquia dos organismos produtores de arquivos; o reflexo das variações de competência dos organismos produtores na composição dos fundos; a definição da noção de proveniência dos fundos; a definição da noção de fundos fechados e de fundos abertos que culmina com os problemas decorrentes da classificação de fundos abertos e, por fim, a extensão do respeito externo aos fundos (respeito à integridade dos fundos) e ao respeito interno (respeito às classificações estabelecidas pelos organismos produtores e respeito às divisões internas dos fundos). (DUCHEIN, 1986, p.18).

Quando falamos sobre a dificuldade de definir fundos em relação à hierarquia dos organismos produtores de arquivo dá-se ao fato que em meio a casos simples de, definição de fundos, como o fundo de um hospital, que é um órgão bem definido, e tem uma identidade jurídica estável, existem casos complexos em que a definição de fundo adotada nesse trabalho não funciona muito bem, assim como explica Duchein (1986, p.18) "[...] existem inumeráveis variedades de casos cuja complexidade funcional e laços de subordinação entre os diversos níveis do organismo dificultam a definição do Fundos."

Grandes corpos administrativos, ministérios, todos são divididos em grandes setores, e que esses setores produzem documentos em suas atividades, assim sendo, Duchein esclarece que:

> Todo Ministério, todo grande corpo administrativo ou judicial está dividido em grandes setores de atividades, eles mesmos subdivididos em setores secundários que têm cada um deles as suas próprias competências, as quais, correspondem conjuntos de documentos mais ou menos individualizados. Por exemplo, um Ministério está dividido em direções e as direções em gabinetes. Podemos, neste caso, falar de Fundos de arquivo do Ministério ou dos Fundos das Direções ou dos Fundos dos gabinetes? As administrações centrais ou federais, na maioria dos países, possuem órgãos locais fora da capital do país. Devemos considerar que cada um desses órgãos locais cria um Fundos de arquivo próprio ou que o Fundos é único para o conjunto de documentos criados por todos os órgãos locais de uma mesma administração? Formam os estabelecimentos ou organismos dependentes de uma administração superior Fundos próprios ou os seus arquivos fazem parte do Fundos da administração superior? Por exemplo os arquivos de um instituto de pesquisa dependente de uma universidade são simples partes dos Fundos dessa universidade ou devem ser considerados como distintos? Mesmo para os arquivos privados, problemas da mesma ordem se levantam como no caso de estabelecimentos industriais ou bancários múltiplos pertencentes a mesma sede. (DUCHEIN, 1986, p.18).

Para este problema, pode ser adotado duas medidas diferentes, sendo elas:

A primeira consiste em definir o Fundos ao mais alto nível, considerando que a verdadeira unidade de função se situa no topo. Admitiremos, portanto, neste caso que o conjunto de arquivos provenientes de todos os serviços e estabelecimentos dependentes de um mesmo Ministério formam um único Fundos. [..] Segunda atitude ao contrário consiste em reduzir o Fundos ao nível da menor célula funcional considerando o verdadeiro conjunto orgânico dos arquivos resulta do trabalho desta célula. (DUCHEIN, 1986, p.19).

O segundo problema apontado tem relação com a competência dos organismos produtores de arquivos, este problema é estreitamente ligado com o problema anterior. Esse problema trata de que durante a vida de uma organização, ela passa por mudanças, onde é criada, encerrada, transferida suas competências. Duchein (1986, p. 21) diz que os principais aspectos desse problema são:

> 1) Caso de Supressão de competências: Todo organismo produtor de arquivos pode, ao longo da sua existência, ver ser suprimida uma das suas atribuições por já não corresponder a uma necessidade. 2) Caso de criação de competências: Ao inverso, atribuições novas podem ser dadas a um organismo 3) Caso de Transferência de competências (misto): Acontece frequentemente que atribuições sejam transferidas de um organismo para outro; tais transferências equivalem a uma supressão de competências para um organismo, a uma criação de competências pelo outro. 4) Caso de competências temporária: certas atribuições que correspondem a necessidade temporária são por vezes dadas, além das suas atribuições regulares do organismo.

Duchein (1986) explica que a criação de um fundo se dá pelo conjunto de documentos produzidos pelas atividades de uma organização, tendo em mente isso, quando determinada organização passa a sofrer com o problema de competência do organismo produtor, os pesquisadores terão dificuldades quando forem realizar seu trabalho.

Para tentar amenizar esses problemas teóricos apresentaram a ideia de trocar a noção de fundos por *record series.* Duchein (1986, p.22) explica que *record series* é, "[...] sucessão de documentos independentes do contexto administrativo. Isto é, do reagrupamento de documentos formando seqüência cronológica e lógica, seja qual for a sua proveniência." Esta ideia vai contra o conceito de respeito ao fundo, visto que ela não respeita sua proveniência. Em todo caso, o princípio da proveniência é a pedra angular da arquivologia, e até o momento nenhuma abordagem teórica suplantou ou quebrou esse paradigma vigente.

O terceiro problema abordado por Duchein é, o que conseguimos entender como proveniência de um fundo, nesse problema ele discute casos em que uma instituição recebe o fundo arquivístico de outra instituição, como devemos proceder a

isso, qual a proveniência que prevalece. Nesse caso foi proposto por Duchein (1986, p. 24) que:

> Quando um Fundos foi ao longo da sua história, desmembrado e/ou integrado ao Fundos de um organismo diferente daquele que o produziu, ao ponto de ter perdido a sua identidade e a sua individualidade deve ser considerado como proveniente do organismo que o recolheu e integrou no seu próprio Fundos; neste caso a noção de proveniência está ligada àquela de entrega e não a de produção.

Dando sequência, Duchein (1986) aponta como o quarto problema a noção de fundos abertos e fundos fechados, na arquivologia um fundo se encontra fechado quando ele não recebe mais documentos, pois a entidade produtora não está mais funcionando. Quando o fundo continua recebendo documentos e a entidade produtora ainda continua produzindo documentos, o fundo é considerado aberto.

Duchein (1986, p. 25) deixa claro que um fundo de arquivo só está completo quando ele é encerrado, por isso alguns arquivistas italianos negam a ideia de arquivo para os documentos da administração moderna, porém como esse rigor é desnecessário, já que "[...] todo documento gerado por um organismo e por ele conservado pertence, desde sua criação, ao fundo de arquivos deste organismo, comprovando, assim, a existência desse fundo desde então, ainda que não esteja completo ou encerrado". (DUCHEIN, 1986, p. 25).

Para os problemas envolvendo fundos fechados/abertos, Duchein (1986, p. 25) propõe as seguintes ideias, quando existe evidencias da continuidade da competência entre o organismo A (extinto) e o organismo B (organismo novo), podemos então concluir que se trata de uma mudança de nome, e por consequência o fundo de arquivo do organismo A não foi encerrado, ele só mudou de nome. Entretanto caso não seja possível determinar com clareza que o organismo A só mudou de nome, essa decisão de manter o fundo A aberto não pode ser tomada, nesse caso tem que considerar o fundo do organismo A como encerrado e abrir um novo fundo para o organismo B. Quando o caso é de transferência de um organismo que foi extinto C para um organismo que já existia D, o fundo do organismo C é encerrado e o fundo do organismo D dá continuidade, porém distinguindo-se do fundo encerrado. Se um novo organismo E for criado para cumprir as competências de vários organismos extintos, os fundos dos organismos extintos estão encerrados e o fundo do organismo E os sucede, porém, diferenciando deles. Caso o fundo de organismos extintos seja misturado com fundos de organismos que o sucederam,

eles são considerados fundos encerrados, mas como foi misturado com fundos ainda abertos, eles perdem sua individualidade, assim não podendo ser tratado no ponto de vista arquivístico como um fundo autônomo.

Por último, Duchein (1986) aborda sobre se a ideia de respeito aos fundos implica em obediência a classificação interna da origem. Para ele, esse é possivelmente o ponto mais delicado do princípio da proveniência, os respeitos a ordem interna assim como o princípio da proveniência são derivados da ideia de organicidade do arquivo, estão intricadamente unidos e não podem ser dissociados.

Assim Duchein (1986) determina algumas possibilidades de aplicação do princípio do respeito a ordem interna, a primeira que ele fala é referente a organismo de estrutura simples, ele recomenda que nesses casos se o organismo já usa algum tipo de classificação para seus arquivos correntes, o arquivista deve respeitar tal classificação e fazer alguma melhoria se for necessário (caso o organismo não tenha nenhuma classificação ou a classificação for muito defeituosa, que prejudique a pesquisa, o arquivista poderá dar ao fundo uma classificação interna que ele achar melhor).

Se tratando de estruturas complexas (organismos que possuem muitos funcionários, numerosas atribuições), nesses casos, existem duas soluções possíveis:

> Se queremos conservar as divisões funcionais do organismo como base da classificação de Fundos, temos então que fatiar o Fundos por ordem cronológica, ou períodos delimitados pelas mudanças de estrutura dessas divisões e classificamos os documentos correspondentes a cada período como formando um todo. Esta solução é aceitável e até recomendável se as mudanças em questão não são frequentes e se, por conseguinte, os períodos que delimitam são suficientemente longos como uma estabilidade até grande de atribuições no interior desses períodos. Em contrapartida, se as mudanças da estrutura e de atribuições das divisões do organismo são muito frequentes, deve-se renunciar a tomar essas divisões como base de classificação do Fundos e considerá-lo desde logo do ponto de vista do tratamento arquivístico, como um Fundos de organismo simples sem divisão interna. (DUCHEIN, 1986, p. 28).

Deve-se ter em mente que cada caso exige uma solução diferente, então é importante entender qual o problema que está encarando antes de tentar qualquer medida.

<span id="page-40-0"></span>5.3 Correlacionando Áreas de descrição da NOBRADE com SQL

A NOBRADE possui oito (8) áreas de descrição e vinte e oito (28) elementos. A primeira área descritiva da NOBRADE é a área de identificação, e segundo o CONARQ (2006, p.20) esta área é dividido em cinco (5) partes, o primeiro elemento da área de identificação é o código de referência, este é responsável por identificar a unidade de descrição e possui três partes principais, duas são previamente determinadas pela norma internacional, que são o código do país e o código da entidade custodiadora. O segundo elemento é o título, ele o responsável por identificar por nome a unidade de descrição, é um elemento obrigatório, deve por o título original, caso não seja possível atribua um novo título. O próximo elemento é a data, este refere-se a informar a/s data/s da unidade de informação. O quarto ponto é refente ao nível de descrição, este por sua vez é responsável por indicar qual o nível de descrição da unidade, é obrigatório, e os níveis de descrição possíveis são:

> [...] nível 0 = acervo da entidade custodiadora; nível 1 = fundo ou coleção; nível 2 = seção; nível 3 = série; nível 4 = dossiê ou processo; nível 5 = item documental. São admitidos níveis intermediários, representados da seguinte maneira: acervo da subunidade custodiadora = nível 0,5; subseção = nível 2,5; subsérie = nível 3,5. (CONSELHO NACIONAL DE ARQUIVOS, 2006, p. 26).

O último elemento da área de descrição é dimensão e suporte, nessa parte é informado a dimensão física ou logica e o suporte da unidade de descrição, é um elemento obrigatório.

Neste trabalho utilizamos o terceiro exemplo de fundo arquivístico da NOBRADE, o Fundo Floriano Peixoto do Arquivo Nacional, o mesmo pode ser encontrado a partir da página 82 da NOBRADE (CONARQ, 2006).

Utilizando o fundo Floriano Peixoto como exemplo, vamos mostrar como seria a definição dos elementos de descrição da área de identificação para com os comandos SQL. O código de referência por ser único é um ótimo candidato a chave primária

*Codigo\_de\_referencia varchar (15), Titulo varchar (20), Data datetime (), Nivel\_de\_descricao varchar (12),*

*Dimensao e suporte varchar (30);*

A segunda área descritiva da NOBRADE é a área de contextualização, o CONARQ (2006, p. 32) diz que esta é composta por quatro elementos de descrição. O primeiro elemento é nome/s do produtor/es, é um elemento obrigatório que identifica o produtor da unidade de descrição, o segundo elemento é História administrativa / biografia este elemento fornece informações sobre a criação (nascimento) e toda a trajetória até o seu fechamento (morte), o próximo elemento refere-se a história arquivística, esse por sua vez oferece informações sobre a historia da produção e acumulação da unidade descritiva, o último elemento é a procedência, ele tem como objetivo identificar a origem da aquisição ou de transferência da unidade de descrição, este elemento é responsável por contextualizar o ingresso da unidade de descrição na entidade custodiadora.

Exemplo de sintaxe:

*Nome\_do\_produtor varchar (30), Historia\_administrativa\_/\_Biografia varchar (255), Historia\_arquivística varchar (255), Procedencia varchar (20);*

A próxima área fala sobre conteúdo e estrutura, ela também é composta por 4 elementos, sendo eles: Âmbito e conteúdo, que concede ao usuário informações complementares ao título; seguindo temos Avaliação, eliminação e temporalidade, esta área fornece informações sobre toda ação referente à avaliação, seleção e eliminação; o terceiro elemento é incorporação, esta fala sobre acréscimos previstos à unidade de descrição; o quarto elemento é sistema de arranjo, este elemento proporciona informações ao usuário refente a estrutura interna da unidade de informação. Exemplo de sintaxe:

*Ambito\_e\_conteudo vachar (80), Avaliacao\_eliminacao\_e\_temporalidade varchar (150), Incorporacoes varchar (30), Sistema\_de\_arranjo varchar (30);*

A quarta área é refente as condições de acesso e uso, é composta por 5 elementos de descrições sendo eles: o primeiro elemento é condições de acesso, esse elemento proporciona informações referente a condição de acesso na unidade de informação, este elemento é obrigatório apenas nos níveis 0 e 1; o próximo elemento é condições de reprodução, ele tem o objetivo de identificar qualquer tipo de restrição referente à reprodução da unidade de descrição, ou seja; o terceiro elemento é o idioma, esse elemento é responsável por informar os idiomas, escritas, símbolos utilizados na unidade de descrição, todos os outros idiomas contidos na unidade de descrição devem sempre ser informados; o quarto elemento é sobre as características físicas e requisitos técnicos, este é responsável por informar o usuário sobre características físicas ou a necessidade de equipamentos ou *software* para o uso da unidade de descrição; o ultimo elemento dessa área de descrição fala sobre instrumentos de pesquisa, aqui vai informar sobre os instrumentos de pesquisa relacionados a unidade de descrição. Exemplo de sintaxe:

*Condicoes\_de\_acesso varchar (20), Condicoes\_de\_reproducao varchar (30), Idioma varchar (20), Caracteristicas\_fisicas\_e\_requisitos\_tecnicos varchar (50), Instrumentos\_de\_pesquisa varchar (150);*

Dando sequência, agora falaremos sobre a quinta área de descrição, a área de fontes relacionadas, como explicado na NOBRADE essa área é composta por quatro elementos de descrição sendo eles: Existência e localização dos originais, esse elemento é responsável por indicar a existência e localização do material original ou a inexistência, em uma unidade de descrição constituída por copias; Existência e localização de cópias esse é responsável por indicar a localização de copias da unidade de descrição; Unidades de descrição relacionadas indica a existência de unidades de descrição relacionadas; Nota sobre publicação permite ao usuário Identificar publicações sobre a unidade de descrição ou elaboradas com base no seu uso. Exemplo de sintaxe:

*Existencia\_e\_localizacao\_dos\_originais varchar (100), Existencia\_e\_localizacao\_de copias varchar (100), Unidades\_de\_descricao\_relacionadas varchar (100),*

*Nota\_sobre\_publicacao varchar (150);*

A sexta área é a parte que fala sobre notas, essa área é composta por dois elementos de descrição, eles são: Notas sobre conservação, esta que fala sobre o estado de conservação da unidade de descrição, esse elemento não existe na ISAD(G), aqui é registrado qualquer problema encontrado sobre o estado de conservação; o segundo elemento é notas gerais, este elemento prover informações que não podem ser inclusas em nenhuma das outras áreas. A seguir um exemplo da sintaxe:

*Notas\_sobre\_conservacao varchar (50), Notas\_gerais varchar (50);*

A sétima área de descrição da NOBRADE trata sobre o controle da descrição, ela é composta por três elementos descritivos sendo eles: Nota do arquivista, esse elemento o arquivista informa sobre a elaboração da descrição, fornece as fontes utilizadas e os nomes dos profissionais envolvidos no trabalho; regras ou convenções, é a parte onde é identificado normas e convenções em que a descrição é baseada; Data(s) da(s) descrição(ões) fornece informações sobre quando a descrição foi preparada e/ou revisada. Exemplo da sintaxe:

*Nota\_do\_arquivista varchar (255), Regras\_ou\_convencoes varchar (255), Datas\_das\_descricoes varchar (255);*

A última área da NOBRADE é a Área de pontos de acesso e indexação de assuntos, esta área é composta por um elemento de descrição que é o Pontos de acesso e indexação de assuntos, este por sua vez é responsável por segundo o CONARQ (2006, p. 59) "Registrar os procedimentos para recuperação do conteúdo de determinados elementos de descrição, por meio da geração e elaboração de índices baseados em entradas autorizadas e no controle do vocabulário adotado". A ISAD (G) não possui esse elemento de descrição. Exemplo de sintaxe:

*Pontos\_de\_acesso\_e\_indexacao\_de\_assuntos varchar (255);*

A maioria dos elementos de descrição receberam o tipo de dados *varchar*  esse tipo de dados é usado quando o campo tem caracteres de tamanhos variáveis o *Website* W3Schools (2022) define *varchar* como *"A VARIABLE length string (can contain letters, numbers, and special characters). The size parameter specifies the maximum string length in characters - can be from 0 to 65535".* Como a maioria das informações nas descrições o tamanho não é exato, acreditamos que nessa situação o melhor tipo de dado para ser usado seja o *varchar.*

Exemplo de sintaxe da tabela *FlorianoPeixoto*:

*CREATE TABLE FlorianoPeixoto ( Codigo\_de\_referencia varchar (15, Titulo varchar (20), Data datetime(), Nivel\_de\_descricao varchar (12), Dimensao\_e\_suporte varchar (30), Nome\_do\_produtor varchar (30), Historia\_administrativa\_/\_Biografia varchar (255), Historia\_arquivistica varchar (255), Procedencia varchar (20), Ambito\_e\_conteudo vachar (80), Avaliacao\_eliminacao\_e\_temporalidade varchar (150), Incorporacoes varchar (30), Sistema\_de\_arranjo varchar (30), Condicoes\_de\_acesso varchar (20), Condicoes\_de\_reproducao varchar (30), Idioma varchar (20), Caracteristicas\_fisicas\_e\_requisitos\_tecnicos varchar (50), Instrumentos\_de\_pesquisa varchar (150), Existencia\_e\_localizacao\_dos\_originais varchar (100), Existencia\_e\_localizacao\_de\_copias varchar (100), Unidades\_de\_descricao\_relacionadas varchar (100), Nota\_sobre\_publicacao varchar (150), Notas\_sobre\_conservacao varchar (50),*

*Notas\_gerais\_varchar (50), Nota\_do\_arquivista varchar (255), Regras\_ou\_convencoes varchar (255), Datas\_das\_descricoes varchar (255), Pontos\_de\_acesso\_e\_indexacao\_de\_assuntos varchar (255) );*

Os identificadores únicos da NOBRADE contribuem para o estabelecimento de regras de integridade quando do desenvolvimento de bases de dados que seguem o modelo desta norma. A estrutura da NOBRADE traz a possibilidade de ampliar a interoperabilidade entre sistemas arquivísticos visto o estabelecimento de padrões que contribuem para uma padronização semântica entre bases de dados diversas.

#### <span id="page-46-0"></span>**6 CONSIDERAÇÕES FINAIS**

Este trabalho concluiu todos os objetivos específicos, com isso conseguiu alcançar o objetivo geral, que é discutir o uso da NOBRADE na elaboração de bancos de dados na área da arquivística.

O primeiro objetivo específico foi traçar a evolução de normas arquivisticas no Brasil, esse objetivo foi alcançado, e para isso demonstramos como as normas são importantes para a convivência humana e como elas estão presentes em todos aspectos da sociedade, falamos também sobre o surgimento da ISAD(G), ISAAR (CPF) e como o CONARQ se baseou nelas para o desenvolvimento da NOBRADE.

O segundo objetivo específico foi alcançado e nele propomos identificar qual tipo de banco de dados é mais utilizado atualmente, para conseguir alcançar isto, fizemos uma pesquisa bibliográfica por meio de livros, artigos e sites, identificamos que o modelo de banco de dados é frequentemente mais utilizado na atualidade é o modelo relacional. O modelo relacional é o principal modelo em um SGBD que se baseia na ideia de que todos os dados são armazenados em tabelas, ele surge de uma necessidade de aumentar a independências dos dados nos SGBDs, podemos observar que o modelo relacional é mais pratico e isso contribui muito para que ele seja o modelo mais utilizado na atualidade.

O terceiro objetivo específico foi alcançado e nele tratamos sobre como bancos de dados podem ser usados como sistemas de gerenciamento de arquivos, os bancos de dados são ótimas ferramentas para gerenciar grandes quantidades de dados, facilitar o acesso e ter garantia da integridade dos dados, essas são qualidades indispensáveis que fazem dos bancos de dados ótimos gerenciadores de arquivos.

No quarto objetivo especifico buscamos falar sobre como bancos de dados podem facilitar a manutenção e recuperação da informação em âmbito digital, a linguagem SQL tem comandos que possuem diversas finalidades, entre esses comandos se encontram o **DML** e o **DCL**, o **DML** é o responsável pela manipulação de dados, com ele é possível inserir, modificar, atualizar os dados encontrados em uma tabela de bancos de dados, com os comandos **DML** o usuário consegue inserir seus dados, já os comandos **DCL** são responsáveis por garantir e revogar acessos dentro de um banco de dados trazendo mais segurança e confiabilidade.

O ultimo objetivo especifico foi alcançado nele tratamos sobre descrever um fundo arquivístico na linguagem SQL, para alcançar esse objetivo usamos como exemplo um fundo arquivístico disponibilizado pela NOBRADE, o fundo Floriano Peixoto do arquivo nacional, com o uso da NOBRADE é possível a instauração de regras de integridade baseadas nesta norma e também possibilita ampliar a interoperabilidade entre sistemas arquivísticos estabelecendo padrões que contribuem para uma regulamentação entre bases de dados.

Esse tema é importante para área visto que é cada vez mais comum o documento nascer digital e em nenhum momento ele se tornar não digital, e a digitalização de documentos também é um tema recorrente de debate, então bancos de dados vão se tornando cada vez mais necessários e o profissional que dominar esse assunto vai ter destaque profissionalmente.

Finalizando o estudo, vemos que esse tema tem espaço para mais estudo e gostaríamos de futuramente continuar a pesquisa e aplicar ela em algum fundo arquivístico da cidade de João Pessoa, assim podendo estudar o impacto que um banco de dados bem estruturado pode causar num fundo arquivístico.

## **REFERÊNCIAS**

<span id="page-48-0"></span>ANDRADE, Maria Margarida de. **Introdução à metodologia do trabalho científico**: elaboração de trabalhos na graduação. 10. ed. São Paulo: Atlas, 2010. 158 p.

ANDRADE, R. S.; SILVA, R. R. G. da. ASPECTOS TEÓRICOS E HISTÓRICOS DA DESCRIÇÃO ARQUIVÍSTICA E UMA NOVA GERAÇÃO DE INSTRUMENTOS ARQUIVÍSTICOS DE REFERÊNCIA. **PontodeAcesso**, *[S. l.]*, v. 2, n. 3, p. 14–29, 2008. Disponível em: https://periodicos.ufba.br/index.php/revistaici/article/view/3211. Acesso em: 7 nov. 2022.

ARRUDA, Marisa Bernardete Ribas. **Segurança do trabalho versus trabalho em segurança:** um panorama sobre os confrontos administrativos e normas correlatas. 2013. 87 f. Trabalho de Conclusão de Curso (Especialização) – Universidade Tecnológica Federal do Paraná, Medianeira, 2013.

BELLOTTO, Heloísa Liberalli. **Arquivos permanentes:** tratamento documental. 2.ed. Rio de Janeiro: FGV, 2001.

CASTRO, Fernando Dias de. **DESCRIÇÃO ARQUIVÍSTICA E GESTÃO DE DOCUMENTOS**: uma abordagem através de levantamento de artigos científicos. 2014. 35 f. TCC (Graduação) - Curso de Arquivologia, Departamento de Ciência da Informação, Universidade Federal Fluminense, Niterói, 2014.

CAYRES, Paulo Henrique. **Modelagem de banco de dados**. Rio de Janeiro: Rede Nacional de Ensino e Pesquisa – RNP, 2015. 186 p. Disponível em: https://pt.bok.lat/book/5238629/9b7e73. Acesso em: 26 set. 2022.

CONSELHO INTERNACIONAL DE ARQUIVOS. **ISAAR (CPF):** norma internacional de registro de autoridade arquivística para entidades coletivas, pessoas e famílias. Tradução de Vitor Manoel Marques da Fonseca. 2. ed. Rio de Janeiro: Arquivo Nacional, 2004. 99 p.

CONSELHO INTERNACIONAL DE ARQUIVOS. **ISAD(G):** Norma Geral de Descrição Arquivística: 2.ed., rev., adotada pelo Comitê de Normas de Descrição, Estocolmo, Suécia,19-22 de setembro de 1999, versão final aprovada pelo CIA. Rio de Janeiro: Arquivo Nacional, 2000.119p.

CONSELHO NACIONAL DE ARQUIVOS. **Diretrizes para a implementação de Repositórios Arquivísticos Digitais Confiáveis-RDC-ARQ**. Rio de Janeiro: CONARQ, 2015. Disponível em: https://www.gov.br/conarq/pt-br/legislacaoarquivistica/resolucoes-do-conarq/resolucao-no-43-de-04-de-setembro-de-2015. Acesso em: 04 jan. 2023.

CONSELHO NACIONAL DE ARQUIVOS. **Norma brasileira de descrição Arquivística**. Rio de Janeiro: Arquivo Nacional, 2006. 124p.

COOK, Terry. **O conceito de fundo arquivístico**: teoria, descrição e proveniência na era pós-custodial. Rio de Janeiro: Arquivo Nacional, 2017. 68 p. Tradução de: de Silvia Ninita de Moura Estevão e Vitor Manoel Marques da Fonseca. Disponível em: https://www.gov.br/arquivonacional/pt-br/arquivos%20pdf/lancamentos-1/conceito\_de\_fundo.pdf. Acesso em: 19 out. 2022.

CURY, Thiago. **TIPOS DE CHAVES NO BANCO DE DADOS RELACIONAL**. Disponível em: http://thiagocury.eti.br/disciplinas/banco-de-dadosrelacional/conceito-de-chaves-no-banco-de-dados-relacional.php. Acesso em: 10 nov. 2022.

DORNELLES, Carlos Alberto. **DB2 - Banco de dados - Conceito de Banco de Dados**. Disponível em:

http://www.cadcobol.com.br/db2\_novo\_conceito\_banco\_de\_dados.htm. Acesso em: 28 set. 2022.

DUCHEIN, Michel. O respeito aos fundos em arquivística: princípios teóricos e problemas práticos. **Arquivo & Administração**, v. 10-14, n. 2, 1986. Disponível em: http://arquivistica.fci.unb.br/arquivo-e-administracao/o-respeito-aos-fundos-emarquivlstica-principios-teoricos-e-problemas-praticos/. Acesso em: 20 out. 2022.

ELMASRI, Ramez; NAVATHE, Shamkant B. **Sistemas de banco de dados**. 6. ed. São Paulo: Pearson Addison Wesley, 2011. 788 p. Disponível em: https://pt.bok.lat/book/5405243/17207d. Acesso em: 25 set. 2022.

FONSECA, J. J. S. **Metodologia da pesquisa científica.** Fortaleza: UEC, 2002. Apostila. Disponível em: https://blogdageografia.com/wpcontent/uploads/2021/01/apostila\_-\_metodologia\_da\_pesquisa1.pdf. Acesso em: 05 out. 2022.

FSA, Centro Universitário Fundação Santo André. **Banco de dados**. Disponível em: https://www.passeidireto.com/arquivo/102264825/aula-7. Acesso em: 26 set. 2022.

FURG, Proplad - Pró-Reitoria de Planejamento e Administração. **Descrição**. Disponível em: https://proplad.furg.br/gestao-documental/descricao. Acesso em: 23 set. 2022.

GIL, Antonio Carlos. **Métodos e Técnicas de Pesquisa Social**. 7. ed. São Paulo: Atlas, 2019. 230 p. Disponível em:

https://integrada.minhabiblioteca.com.br/reader/books/9788597020991/epubcfi/6/2[% 3Bvnd.vst.idref%3Dcover]!/4/2/2%4051:1. Acesso em: 05 out. 2022. GONÇALVES, Eduardo. **SQL**: uma abordagem para banco de dados Oracle. São Paulo: Casa do Código, 2014. 356 p.

JARDIM, José Maria. As novas tecnologias da informação e o futuro dos arquivos. **Estudos Históricos**, Rio de Janeiro, v. 5, n. 10, p. 251-260, 30 jul. 1992. Disponível em: https://bibliotecadigital.fgv.br/ojs/index.php/reh/article/view/1942.

Acesso em: 26 ago. 2022.

MEDEIROS, Luciano Frontino de. **Banco de dados**: princípios e prática. Curitiba: Ibpex, 2007. 186 p. Disponível em: https://kupdf.net/download/banco-de-dadosprincipios-e-pratica\_59a9b058dc0d60ab21568edc\_pdf. Acesso em: 09 set. 2022.

MINAYO, Maria Cecilia de Souza (org.); DESLANDES, Suely Ferreira; GOMES, Romeu. **Pesquisa Social**: teoria, método e criatividade. 28. ed. Petrópolis: Vozes, 2009. 109 p.

REIS, Leonardo; SANTOS, João Tiago. **Arquivologia facilitada**. 2. ed. Rio de Janeiro: Elsevier, 2013. 345 p.

Santa ANNA, Jorge. A Arquivística no universo da Ciência da informação: práticas profissionais em reconstrução. **Biblionline**, João Pessoa, v. 11, n. 2, p. 5-18, 30 mar. 2016. Disponível em:

https://periodicos.ufpb.br/index.php/biblio/article/view/25204. Acesso em: 26 ago. 2022.

SILBERSCHATZ, Abraham; KORTH, Henry F.; SUDARSHAN, S.. **Sistemas de banco de dados**. 5. ed. Rio de Janeiro: Elsevier, 2006. 1344 p. Tradução de: Daniel Vieira. Disponível em: https://pt.b-ok.lat/book/22474287/797a31. Acesso em: 25 set. 2022.

SOUSA, Renato Tarciso Barbosa de. **O papel do estágio na formação profissional do arquivista:** a experiência do Curso de Arquivologia da Universidade de Brasília. In: JARDIM, José Maria (Org.). A formação do arquivista no Brasil. Niterói: Editora da Universidade Federal Fluminense, 1999. p. 167-180.

VENANCIO, R. P.; BARBOSA, L. S. Como surgem os fundos arquivísticos: administração pública e produção documental em Minas Gerais. **Acervo**, *[S. l.]*, v. 31, n. 3, p. 57–74, 2018. Disponível em: https://revista.an.gov.br/index.php/revistaacervo/article/view/957. Acesso em: 19 out. 2022.

W3SCHOOLS. **SQL Data Types for MySQL, SQL Server, and MS Access**. Disponível em: https://www.w3schools.com/sql/sql\_datatypes.asp. Acesso em: 29 out. 2022.